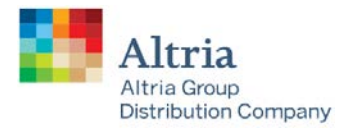

# **AGDC WHOLESALE API**

## SDK V1

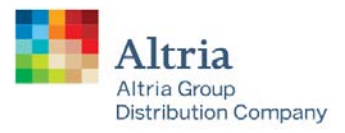

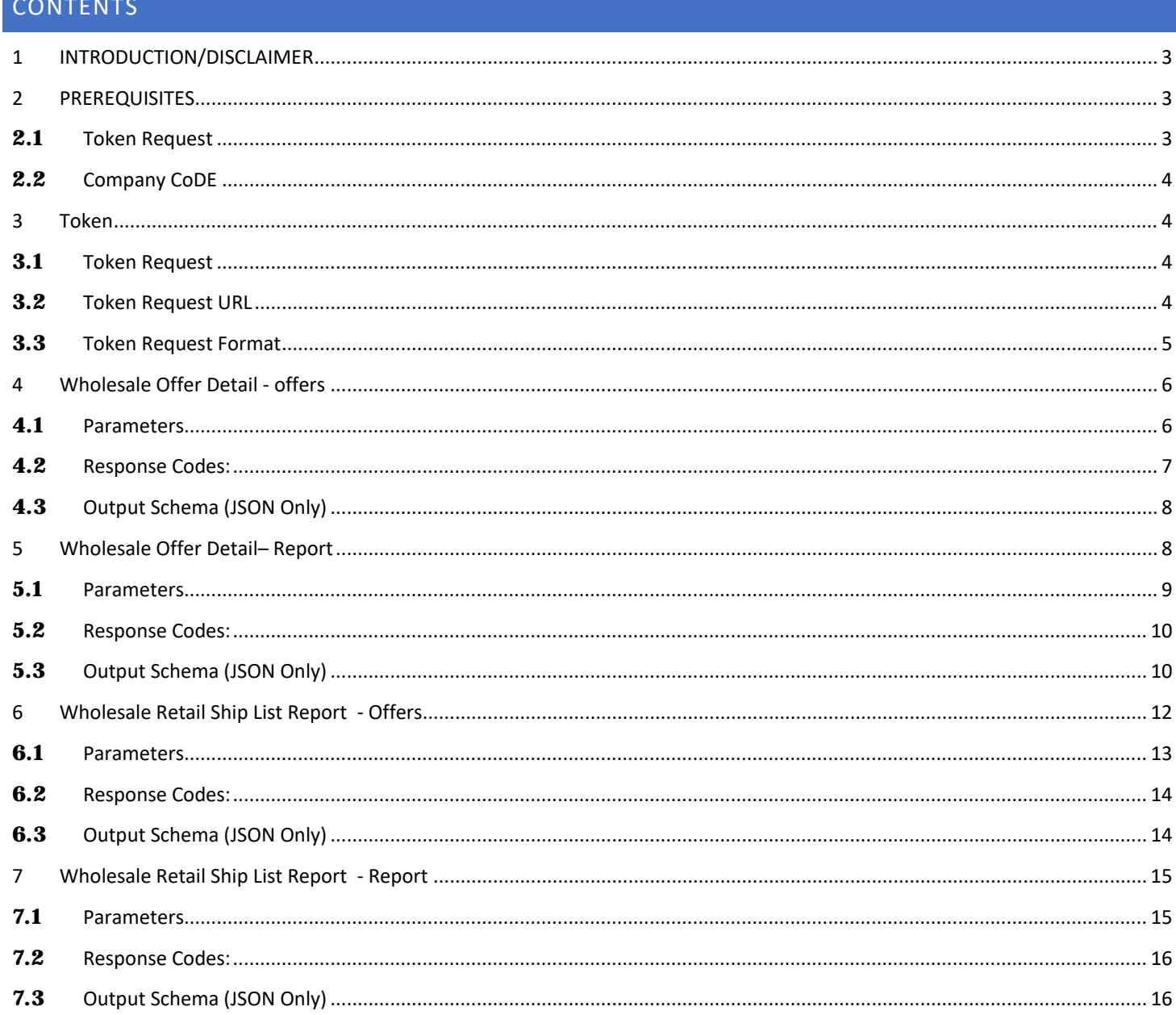

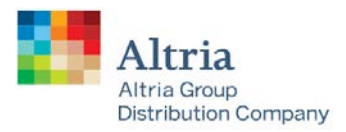

## <span id="page-2-0"></span>1 INTRODUCTION/DISCLAIMER

Altria Group Distribution Company (**AGDC**), on behalf of Philip Morris USA (**PM USA**), U.S. Smokeless Tobacco Company (**USSTC**), John Middleton Company (**JMC**), and Helix Innovations LLC (**Helix Innovations**), provides the AGDC Wholesale Application Programming Interface (**Wholesale API**) services to Direct Customers and Non-Direct Distributors (collectively, **Distributors**) to securely interact with AGDC to send and receive data. Distributors that engage with the Wholesale API will be required to authenticate website credentials and verify eligibility to receive Altria Tobacco Operating Company (**ATOC**) communications.

This report is for informational purposes only and for the convenience of Distributors in executing the PM USA, USSTC, JMC, and Helix Innovations Product Promotion process.

Any third-party accessing the Wholesale API on behalf of a Distributor (and only with Distributor's consent) agrees to hold confidential all information contained in the Wholesale API. By accessing the Wholesale API, a third party agrees to utilize Wholesale API information only in furtherance of executing the Retail Ship List (**RSL**) and Offer Detail Form (**ODF**) functionality on behalf of such Distributor in accordance with Distributor's Product Promotion decisions, and may not sell, publish, maintain, aggregate, create derivative works of or otherwise utilize information accessed from the Wholesale API for any other purpose without AGDC's written consent.

## <span id="page-2-1"></span>2 PREREQUISITES

## <span id="page-2-2"></span>**2.1** TOKEN REQUEST

Distributors interested in accessing the Wholesale API must have the following information. Please contact the Wholesale Service Center or your AGDC Representative for information regarding onboarding.

- Client API Key
- Client Secret Key

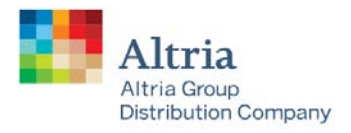

## <span id="page-3-0"></span>**2.2** COMPANY CODE

Company Codes are required parameters for Wholesale API Operations, and you can refer to the following table for codes that are expected for each of the ATOCs.

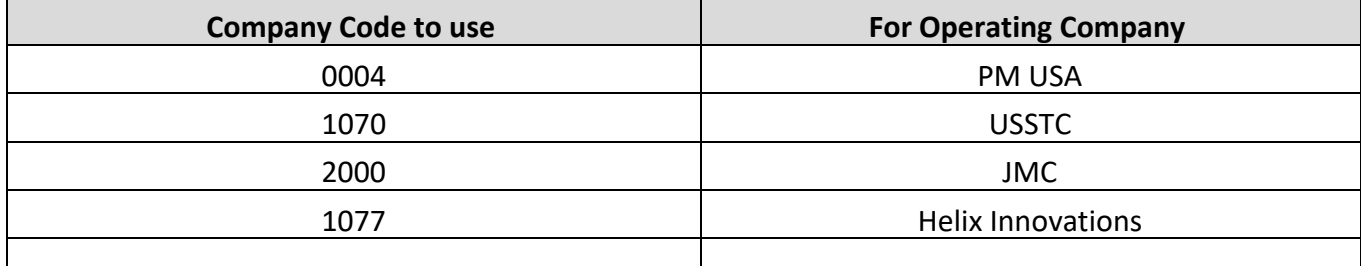

## <span id="page-3-1"></span>3 TOKEN

The Wholesale API requires any application to obtain an access token to access various Wholesale API operations.

### <span id="page-3-2"></span>**3.1** TOKEN REQUEST

Once the Wholesale API requestor receives the Client API Key and Client Secret Key from AGDC, they can request an access token. The access token must be used for API calls when accessing the Wholesale API services.

The Wholesale API uses string "Client\_Credentials" as Grant type, which allows the caller of the Wholesale API service to obtain an access token by passing in the Client ID (Client API Key) and Client Secret (Client Secret Key) values in the body of the API (no user authentication is required, but rather application access is being authenticated).

## <span id="page-3-3"></span>**3.2** TOKEN REQUEST URL

Request an access token from the following URL:

**<https://login.microsoftonline.com/535b2d87-664f-415a-b7fa-fd3f1086d450/oauth2/token>**

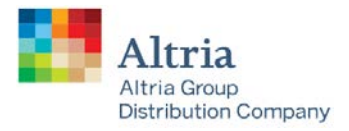

## <span id="page-4-0"></span>**3.3** TOKEN REQUEST FORMAT

Include the following assigned data/parameters in the body of the API to obtain the access token.

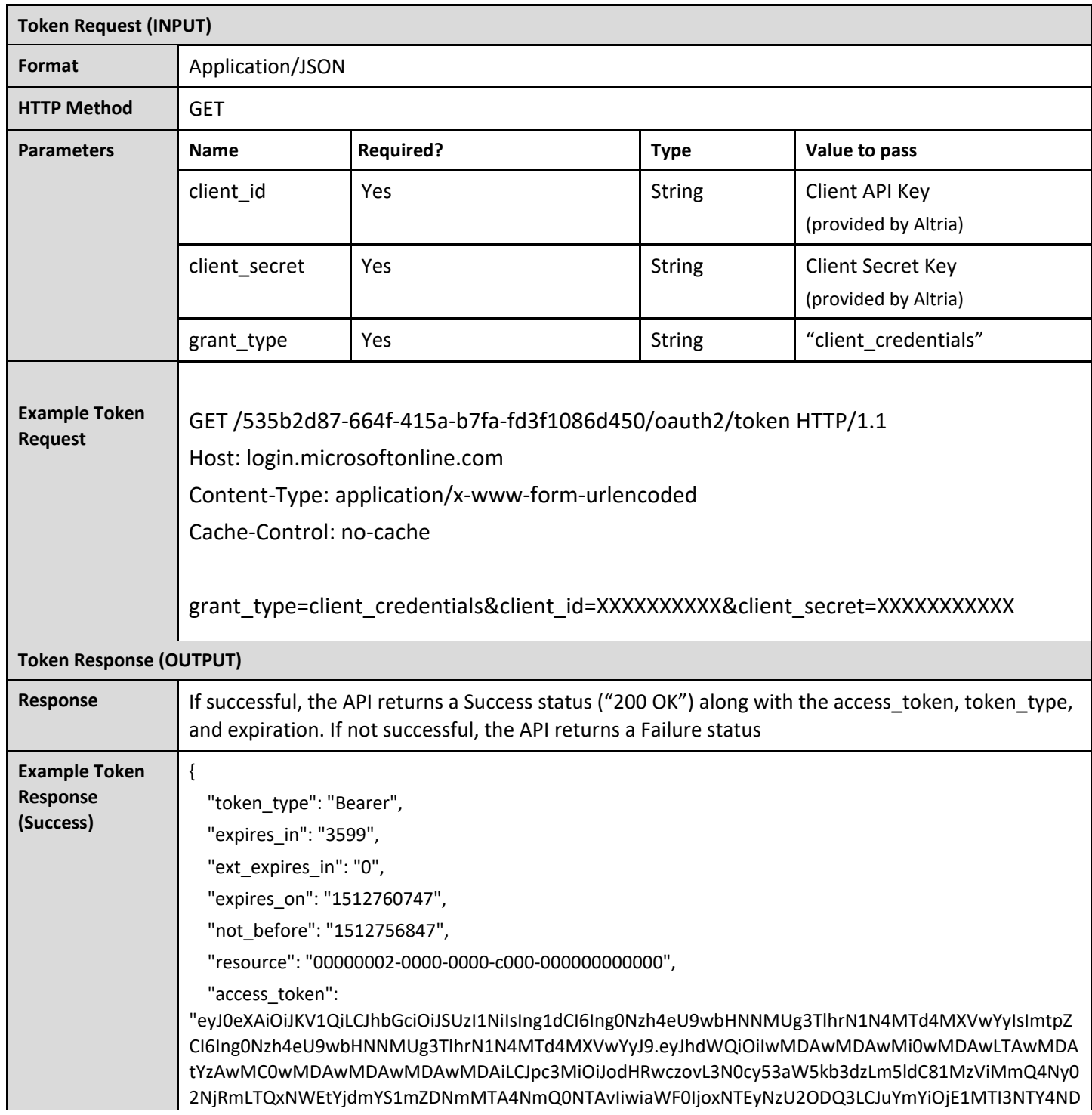

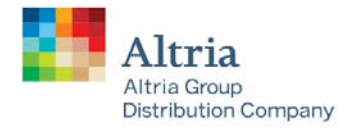

}

Servicing: Philip Morris USA U.S. Smokeless Tobacco Company John Middleton Helix Innovations Nu Mark

csImV4cCI6MTUxMjc2MDc0NywiYWlvIjoiWTJOZ1lOaFhidEYvUzRsNUdldjVCcU56alVadkFBPT0iLCJhcHBpZCI6I mYyNGE2ZGRlLTYzNjYtNGRjNC1hYjkwLWEwNGFiNGMyMmYxZCIsImFwcGlkYWNyIjoiMSIsImlkcCI6Imh0dHBz Oi8vc3RzLndpbmRvd3MubmV0LzUzNWIyZDg3LTY2NGYtNDE1YS1iN2ZhLWZkM2YxMDg2ZDQ1MC8iLCJvaWQ iOiI4OTE3ZGE2Yy1iZTMzLTQ3ZmItYjc3Zi05ZjNiOGExZTliZTMiLCJzdWIiOiI4OTE3ZGE2Yy1iZTMzLTQ3ZmItYjc3Zi 05ZjNiOGExZTliZTMiLCJ0ZW5hbnRfcmVnaW9uX3Njb3BlIjoiTkEiLCJ0aWQiOiI1MzViMmQ4Ny02NjRmLTQxNW EtYjdmYS1mZDNmMTA4NmQ0NTAiLCJ1dGkiOiJESDMyWm91NVcwU2NFdzRqeHJFUUFBIiwidmVyIjoiMS4wIn 0.hltBe0\_sm\_C9bMaJZ5lS7G1Wi8mfKUHuL7wIcSOUOSZ2ROLbBlt8tguYydq6kqSc8WOrt8vnTRhdqCZla\_dHAO VOy2Fhsxdjqpf6uTA3K29LaI3bX5xeCzCEojiw9kaiwZYrgQStY2iByt8mFk\_TEKvHE4x22vlWum3ATDWBUehGLhk RWoh2gQux0jgRxMl7VRl0MKT7FJEIp1kzZaZ\_wfatTsVMoP3VxxYHw-kyUTC\_2EFT3xyKFYJEU5EavaKp4xO-I8cpxEQkt0tQdHVUrcvWWj0yZoM0qqm6O3eqLQwuUvCWwcrTEJu1nXI8SOkwI\_6nVGvbjiWxlaopAh0KTA"

## <span id="page-5-0"></span>4 WHOLESALE OFFER DETAIL - OFFERS

The following GET Operation will allow client applications to submit Wholesale API requests for list of active ODF offers for a Distributor.

#### **TEST REQUESTS**

**<https://agdcqaapimgmt.azure-api.net/wholesale/v1/external/offer-detail/offers>**

#### **PRODUCTION REQUESTS**

**https://appagwdmsp01.azure-api.net/wholesale/v1/external/offer-detail/offers**

## <span id="page-5-1"></span>**4.1** PARAMETERS

#### **Header parameters**

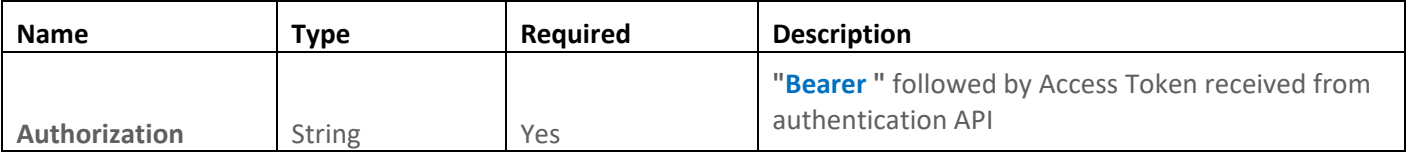

#### **Query parameters**

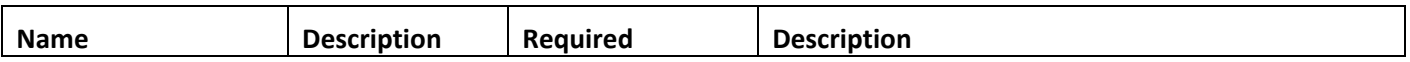

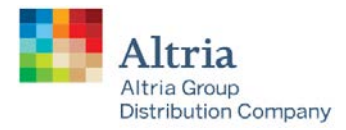

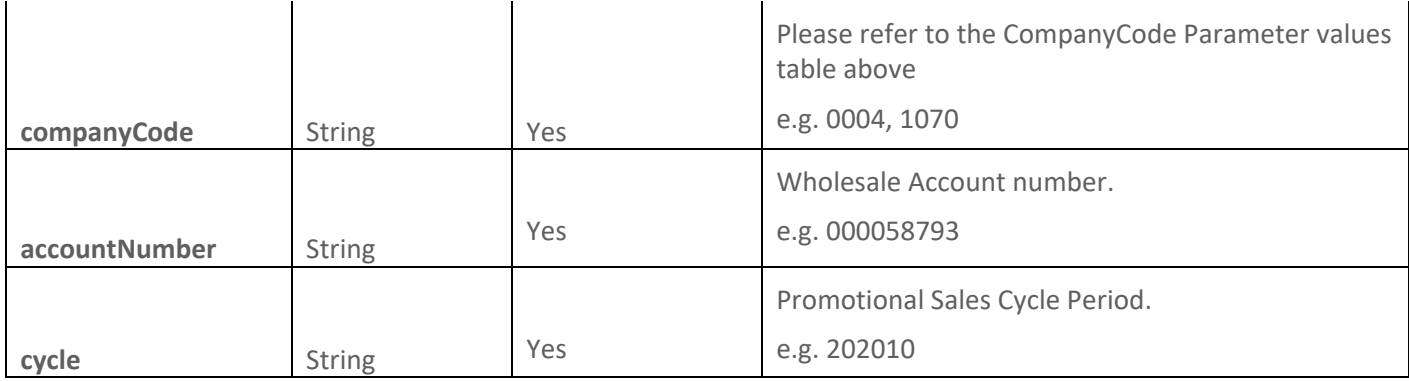

#### **Example:**

curl -X GET " https://appagwdmsp01.azure-api.net/wholesale/v1/external/offerdetail/offers?accountNumber=000058793&companyCode=0004&cycle =202010"

## <span id="page-6-0"></span>**4.2** RESPONSE CODES:

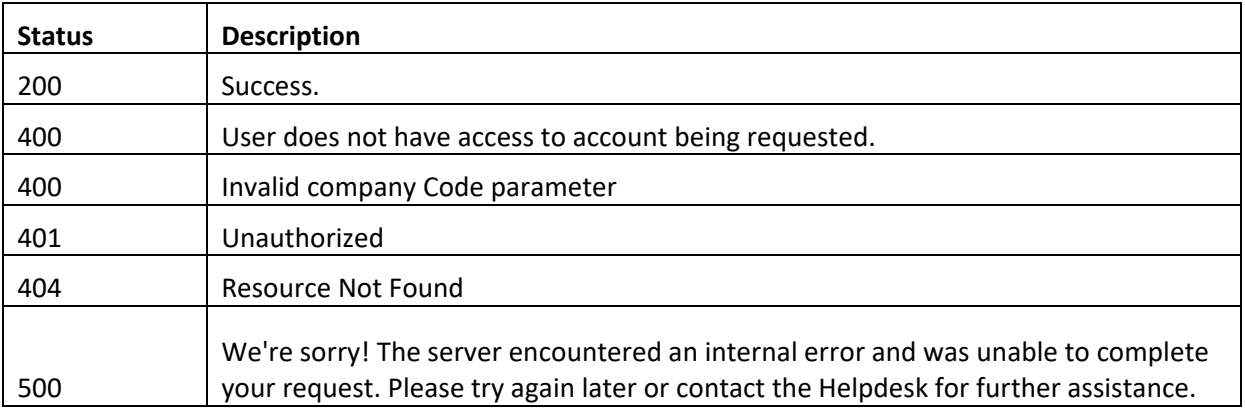

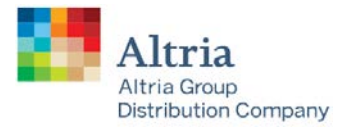

## <span id="page-7-0"></span>**4.3** OUTPUT SCHEMA (JSON ONLY)

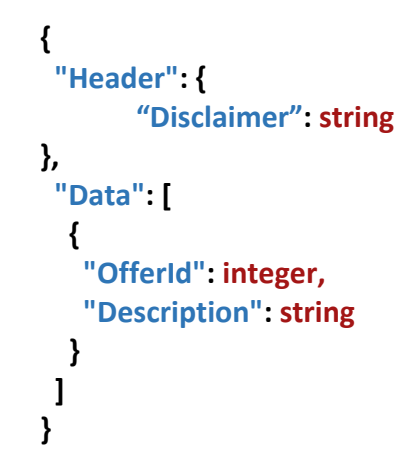

## <span id="page-7-1"></span>5 WHOLESALE OFFER DETAIL FORM (ODF)– REPORT

The following GET Operation will allow client applications to submit Wholesale API requests for offerbased report of detailed SKU information.

#### **TEST REQUESTS**

**https://agdcqaapimgmt.azure-api.net/wholesale/v1/external/offer-detail/report**

#### **PRODUCTION REQUESTS**

**https://appagwdmsp01.azure-api.net/wholesale/v1/external/offer-detail/report**

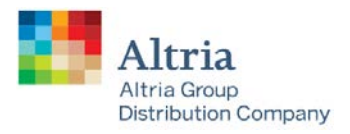

## <span id="page-8-0"></span>**5.1** PARAMETERS

#### **Header parameters**

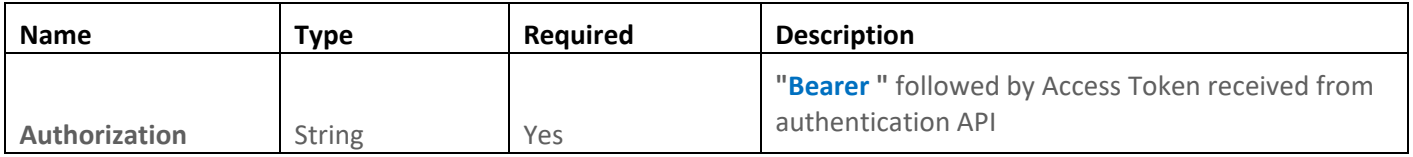

#### **Query parameters**

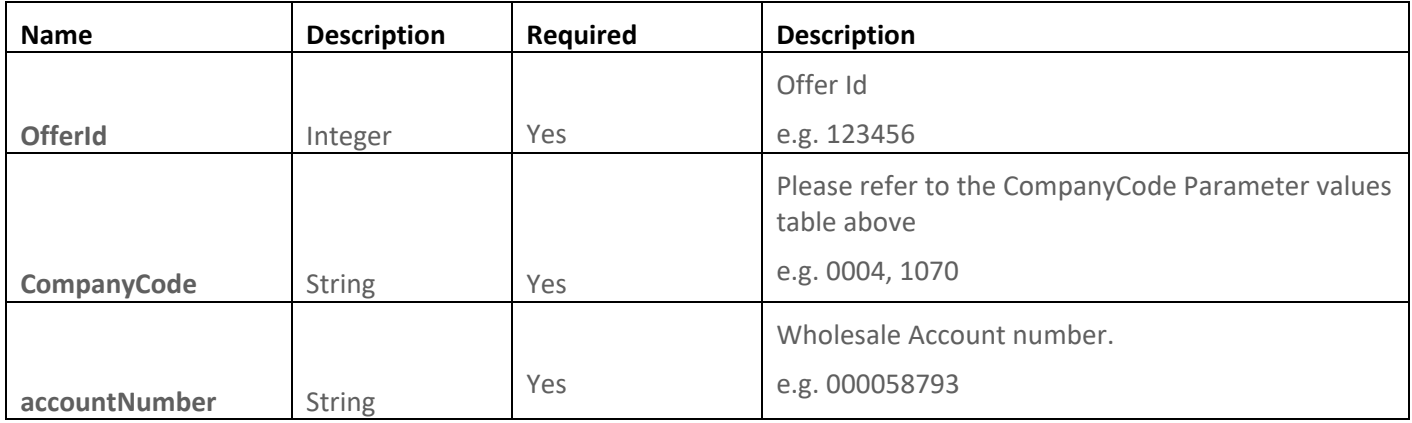

#### **Example:**

curl -X GET " https://appagwdmsp01.azure-api.net/wholesale/v1/external/offerdetail/report?accountNumber=000058793&offerId=123456&companyCode=0004"

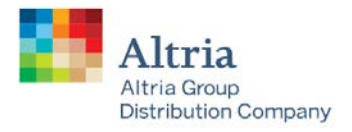

## <span id="page-9-0"></span>**5.2** RESPONSE CODES:

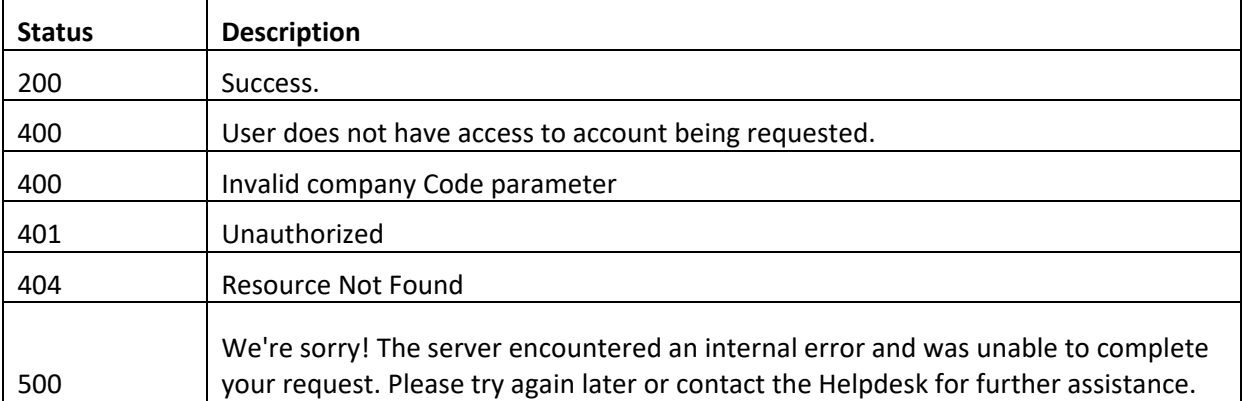

## <span id="page-9-1"></span>**5.3** OUTPUT SCHEMA (JSON ONLY)

#### **{**

```
 "Header": {
```
**"Disclaimer": string**

#### **},**

 **"Data": {**

 **"OfferId": integer,**

 **"OfferDescription": string,**

 **"FirstWholesaleOrderDate": string,**

 **"IsAvailableToReOrder": string,**

 **"ParticipatingStates": string,**

 **"OrderingResponsibilty": string,**

 **"FirstWholesaleDeliveryDate": string,** 

 **"SpeedToMarketMeasured": boolean,**

 **"STMMeasurementStartDate": string,**

 **"STMMeasurementEndDate": string,**

 **"WholesaleClubMeasured": boolean,**

 **"WCMeasurementStartDate": string,**

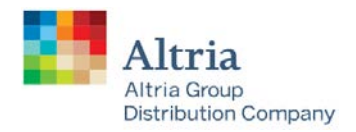

#### **"WCMeasurementEndDate": string,**

 **"Products": [**

 **{**

 **"ProductCode": string,**

 **"IncentiveDescription": string,**

 **"PackingDescriptionLong": string,**

 **"SwrcDescription": string,**

 **"Swrc": string,**

 **"CaseLength": number,**

 **"CaseWidth": number,**

 **"CaseHeight": number,**

 **"NetWeight": number,**

 **"GrossWeight": number,**

 **"CasesHigh": integer,**

 **"CasesPerLayer": integer,**

 **"HeightWithPallet": number,**

 **"CaseCubicFeet": number,**

 **"MsaCategoryCode": string,**

 **"WeightPer1000": number,**

 **"WholesaleUomPerPallet": integer,**

 **"ConsumerUomPerWholesaleUom": number,**

 **"RetailUomPerWholesaleUom": number,**

 **"ConsumerUomPerRetailUom": number,**

 **"EachesUomPerRetailUom": number,**

 **"WholesaleUomDescription": string,**

 **"WholesaleUpcCode": string,**

 **"WholesaleListPrice": number,**

 **"RetailUomDescription": string,**

 **"RetailUpcCode": string,**

 **"RetailListPrice": number,**

 **"ConsumerUomDescription": string,**

 **"ConsumerUpcCode": string,**

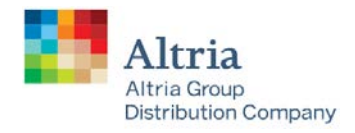

 **"ConsumerUpcCodeSuppressed": string, "NetWeightPerUnit": number, "ConsumerSubUomDescription": string, "ConsumerSubUpcCode": string, "ConsumerSubUpcCodeSuppressed": string, "RetailUomPerPallet": number, "MfgPromoCode": string, "PromoIdentifier": string } ] }**

## <span id="page-11-0"></span>6 WHOLESALE RETAIL SHIP LIST REPORT - OFFERS

The following GET Operation will allow client applications to submit Wholesale API requests for a list of active RSL offers for a Distributor.

#### **TEST REQUESTS**

**}**

**https://agdcdevapimgmt.azure-api.net/wholesale/v1[/external/retail-ship-list/](https://promocentersvcqa.altria.net/api/v1/external/retail-ship-list/)[offers](https://promocentersvcqa.altria.net/api/v1/external/offer-detail/offers?categoryCode=CO.1.1.12&accountNumber=0000058793&userIdentifier=*******)**

#### **PRODUCTION REQUESTS**

**https://appagwdmsp01.azure-api.net/wholesale/v1[/external/retail-ship-list/](https://promocentersvcqa.altria.net/api/v1/external/retail-ship-list/)[offers](https://promocentersvcqa.altria.net/api/v1/external/offer-detail/offers?categoryCode=CO.1.1.12&accountNumber=0000058793&userIdentifier=*******)**

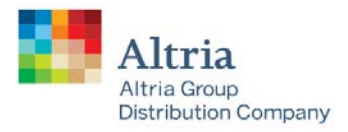

## <span id="page-12-0"></span>**6.1** PARAMETERS

#### **Header parameters**

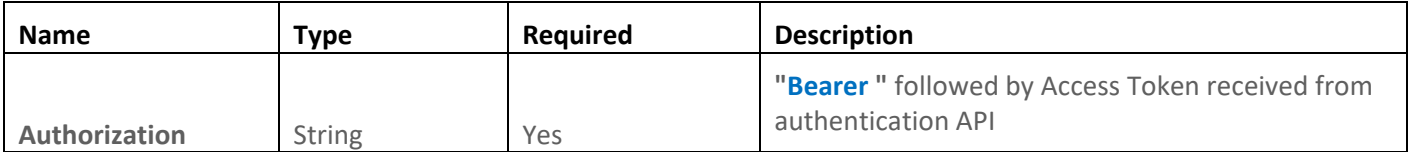

#### **Query parameters**

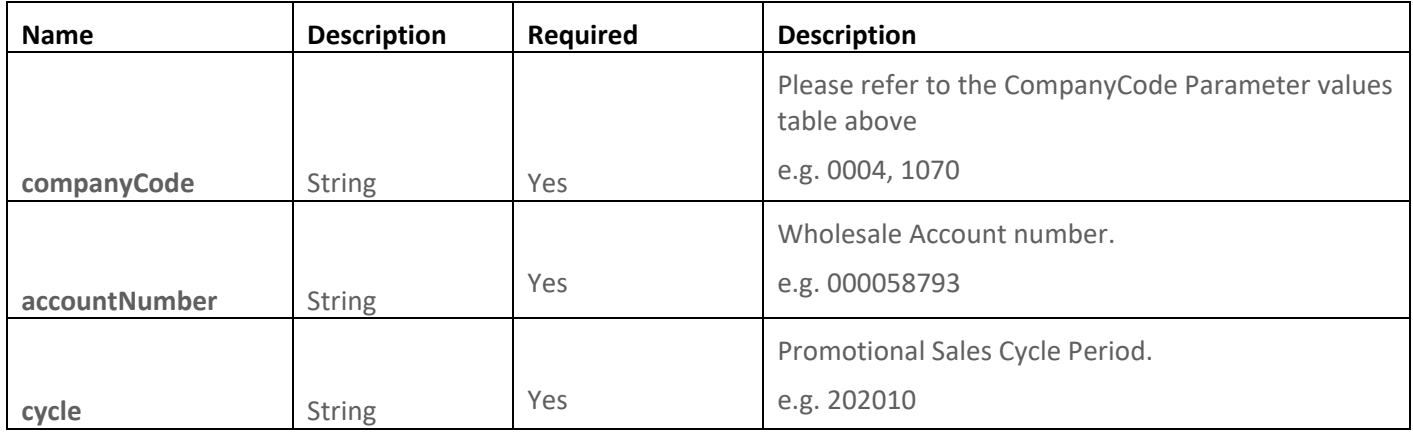

#### **Example:**

curl -X GET " https://appagwdmsp01.azure-api.net/wholesale/v1/external/retail-shiplist/offers?accountNumber=000058793&companyCode=0004&cycle=202010"

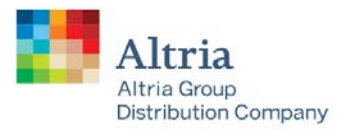

## <span id="page-13-0"></span>**6.2** RESPONSE CODES:

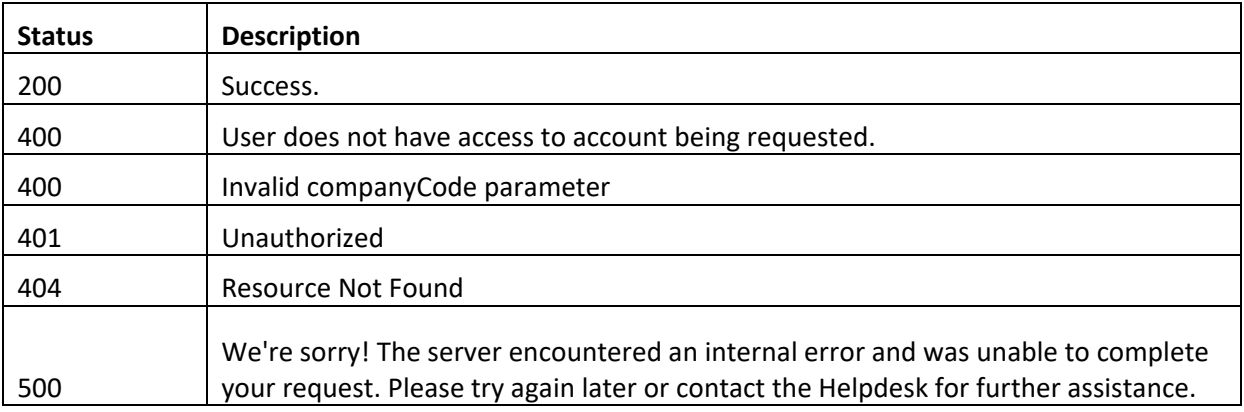

## <span id="page-13-1"></span>**6.3** OUTPUT SCHEMA (JSON ONLY)

```
{
  "Header": {
    "Disclaimer": string
},
  "Data": [
   {
    "OfferId": integer,
    "Description": string
   }
  ]
}
```
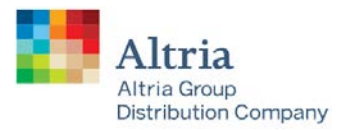

## <span id="page-14-0"></span>7 WHOLESALE RETAIL SHIP LIST REPORT - REPORT

The following GET Operation will allow client applications to submit Wholesale API requests for offerbased report with detailed store list information.

#### **TEST REQUESTS**

**https://agdcdevapimgmt.azure-api.net/wholesale/v1/external[/retail-ship-list/report](https://promocentersvcqa.altria.net/api/v1/retail-ship-list/report?offerId=100123&accountNumber=0000058793&userIdentifier=*******)**

#### **PRODUCTION REQUESTS**

**https://appagwdmsp01.azure-api.net/wholesale/v1/external[/retail-ship-list/report](https://promocentersvcqa.altria.net/api/v1/retail-ship-list/report?offerId=100123&accountNumber=0000058793&userIdentifier=*******)**

## <span id="page-14-1"></span>**7.1** PARAMETERS

#### **Header parameters**

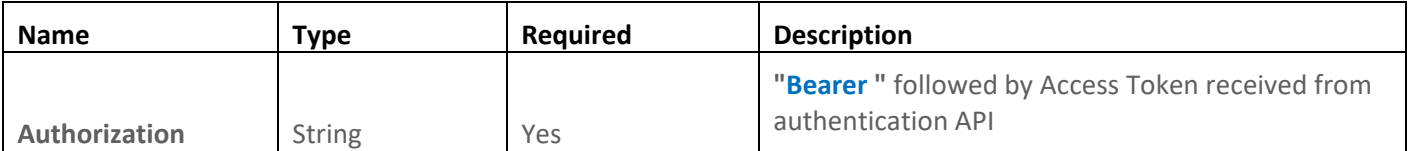

#### **Query parameters**

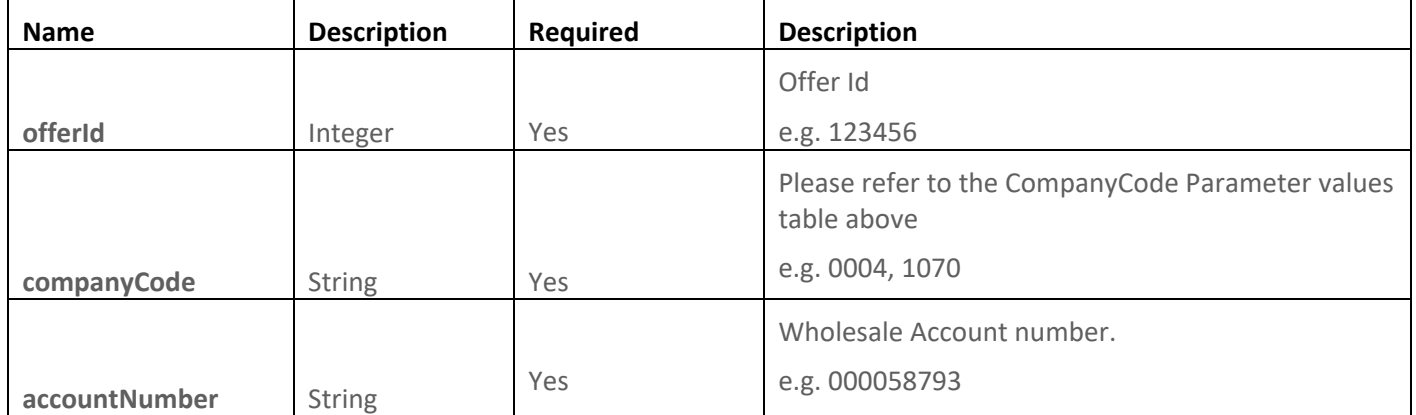

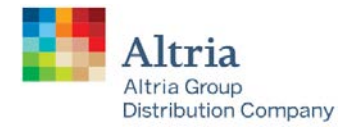

#### **Example:**

curl -X GET " https://appagwdmsp01.azure-api.net/wholesale/v1/external/retail-shiplist/report?accountNumber=000058793&offerId=123456&companyCode=0004"

## <span id="page-15-0"></span>**7.2** RESPONSE CODES:

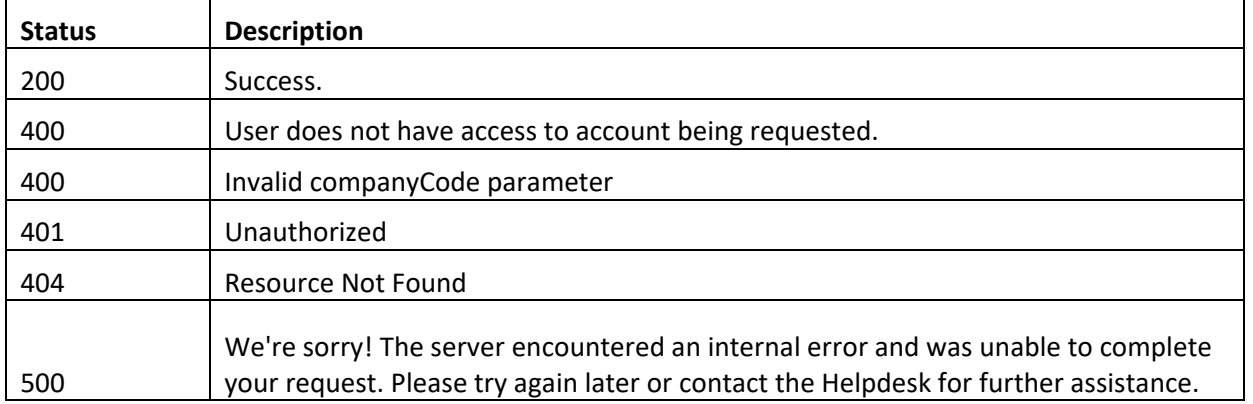

## <span id="page-15-1"></span>**7.3** OUTPUT SCHEMA (JSON ONLY)

### **{**

```
"Header": {
```
**"Disclaimer": string**

#### **},**

 **"Data": {**

 **"PromotionOfferId": integer,**

 **"OfferDescription": string,**

 **"SalesCycle": string,**

- **"DistributorName": string,**
- **"DistributorNumber": string,**

 **"InFieldBeginDate": string,**

 **"InFieldEndDate": string,**

 **"MeasureStartDate": string,**

 **"MeasureEndDate": string,**

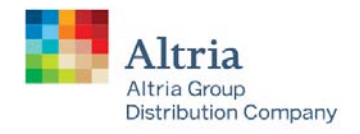

 **"RetailDeliveryStartDate": string , "RetailDeliveryEndDate": strin g , "ProductDeliveryDate": string , "ProductPoNumber": string , "RevenueUnitsPerDeal": integer , "FreeUnitsPerDeal": integer , "ConsumerUnitsPerRetailUnit": integer , "FloatingRevenueUnits": integer , "RetailUnitsPerWholesaleUnit": integer , "Stores": [ { "RetailAccountNumber": string , "StoreName": string , "AddressLine1": string , "CityName": string , "CountyName": string , "StateCode": string , "ZipCode": string , "ChainAffiliation": string , "HqAccountNumber": string , "StoreNumber": string , "StorePhoneNumber": string , "CustomerNumber": string , "DistributorNumber": string , "FreeGoodsTax": integer } ], "Products": [ { "PackingId": integer ,**

```
 "PackingDescription": string
,
```

```
 "CaseCode": string
,
```
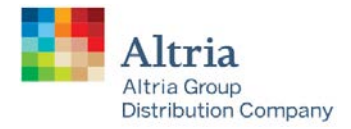

```
 "SWRC": string,
     "CaseUPC": string
    }
   ],
   "Orders": [
    {
     "RetailAccountNumber": string,
     "PackingId": integer,
     "ItemNumber": string,
     "OrderedQuantity": integer
    }
   ]
  }
}
```
**For any suggestions, support and error reporting, please contact the WSC or your AGDC Representative.**